## Programmierkonzepte in der Physikalischen Chemie

UNI<br>FREIBURG

### 8. Toolboxen

Albert-Ludwigs-Universität Freiburg

Dr. Till Biskup Institut für Physikalische Chemie Albert-Ludwigs-Universität Freiburg Wintersemester 2013/14

## Übersicht

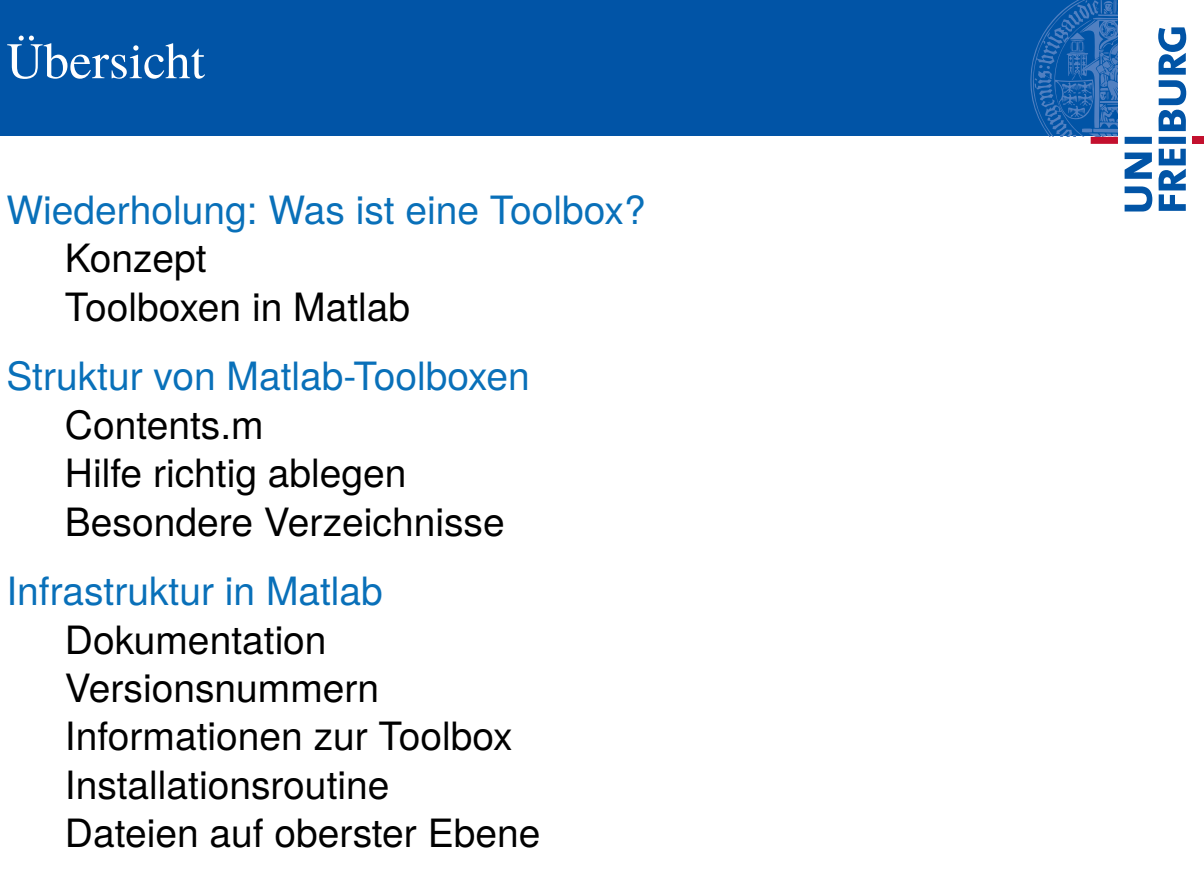

Wintersemester 2013/14 T. Biskup – Programmierkonzepte in der PC (8) 2/22

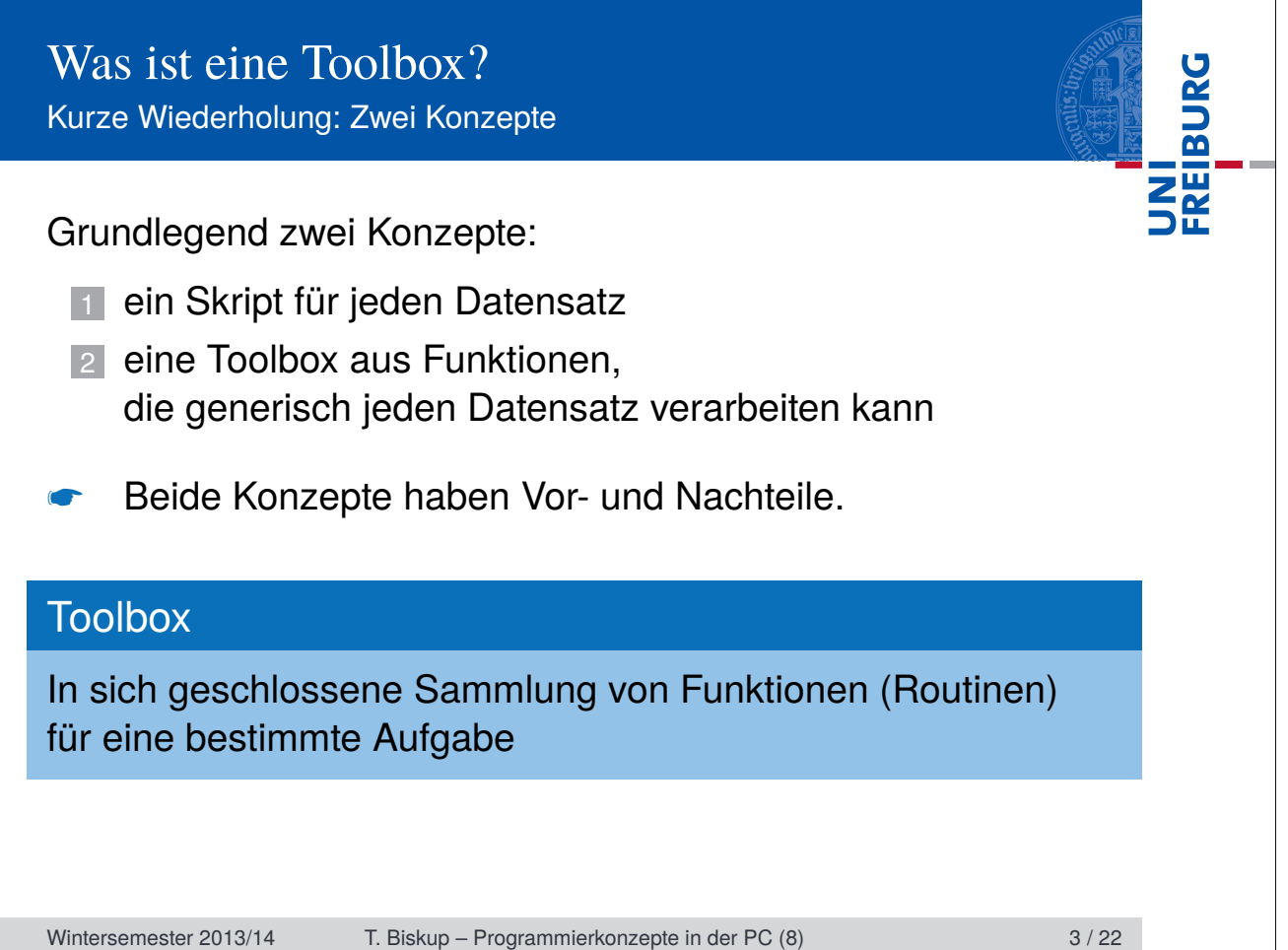

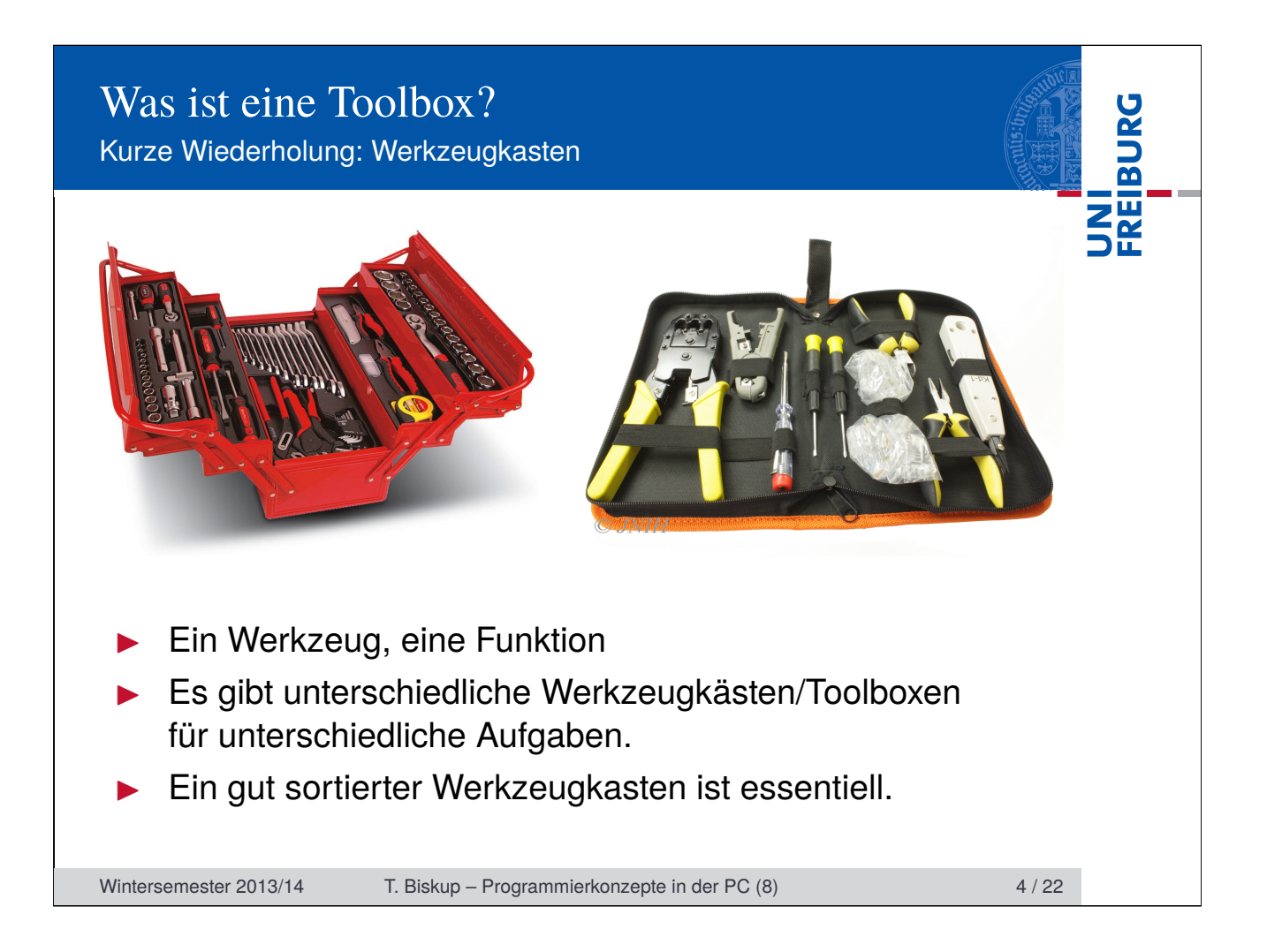

### Was ist eine Toolbox? Toolboxen in Matlab

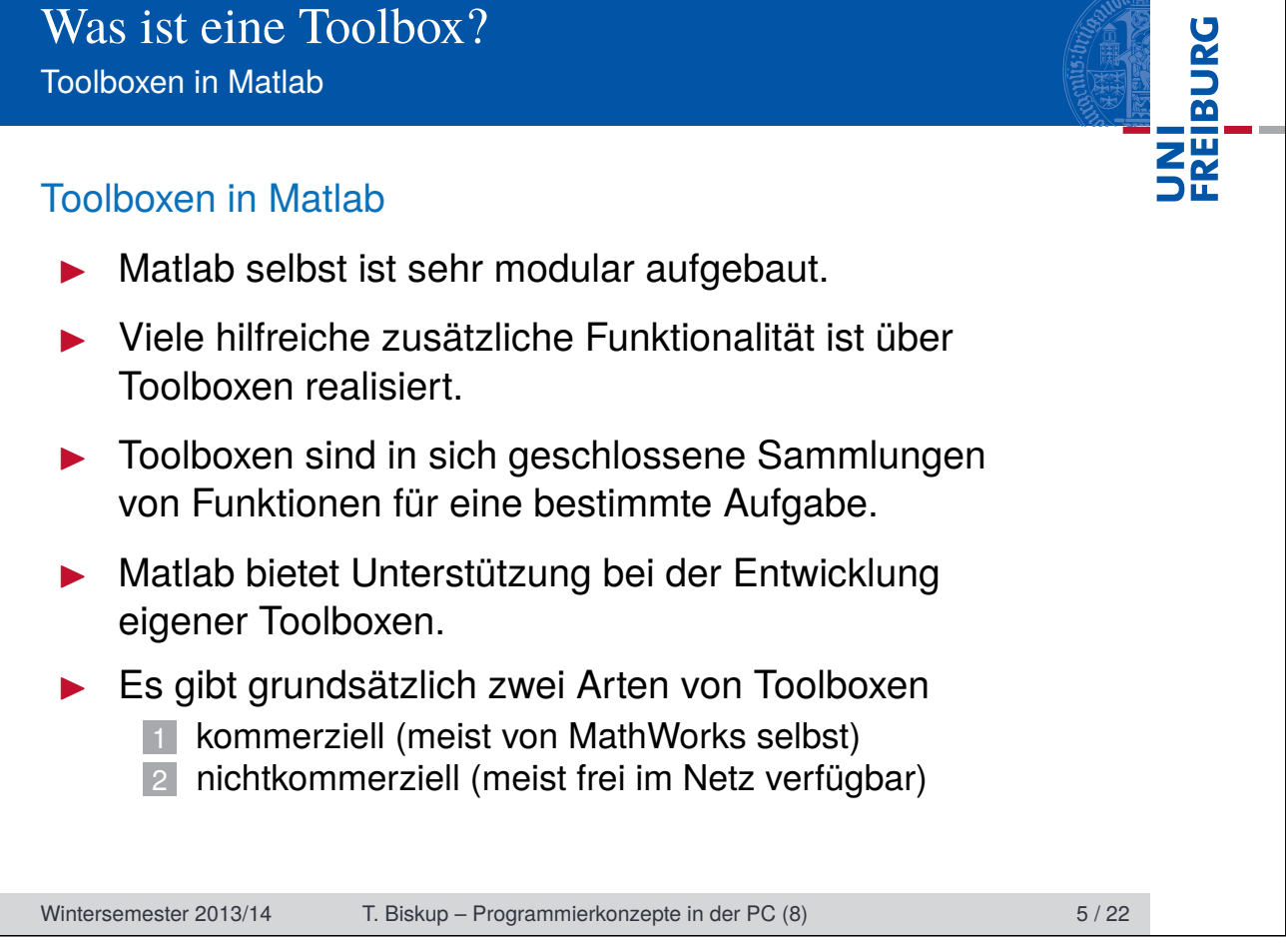

#### Was ist eine Toolbox? Toolboxen in Matlab

#### Kommerzielle Toolboxen

- **Department Optimization Toolbox**
- **Global Optimization Toolbox**
- $\blacktriangleright$  ...

#### Nichtkommerzielle Toolboxen

- $\blacktriangleright$  EzyFit Toolbox
- $\blacktriangleright$  EasySpin
- **DEER Analysis**
- $\blacktriangleright$  trEPR Toolbox, TA Toolbox
- $\blacktriangleright$  ...

Wintersemester 2013/14 T. Biskup – Programmierkonzepte in der PC (8) 6/22

UNI<br>FREIBURG

#### Was ist eine Toolbox? Toolboxen in Matlab

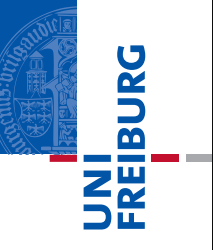

#### Ein Wort zu kommerziellen Toolboxen

- Die Landeslizenz bietet Zugriff auf alle Matlab-Toolboxen.
- $\triangleright$  Die Landeslizenz ist vorerst zeitlich limitiert.
- Die Landeslizenz gilt nur für Baden-Württemberg.
- Eine (akademische) Einzelplatzlizenz für eine Toolbox kostet ca. 300–400 EUR zzgl. jährlicher Lizenzkosten.
- ☛ Sparsamer Einsatz kommerzieller Toolboxen erhöht die Portabilität und Wiederverwertbarkeit von Code.
- ☛ Für den AK Weber gilt: Nur Optimization und Global Optimization Toolbox verwenden.

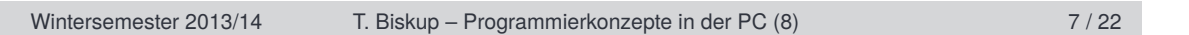

# Struktur von Matlab-Toolboxen

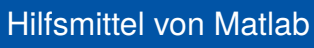

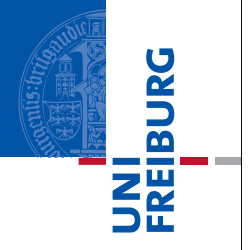

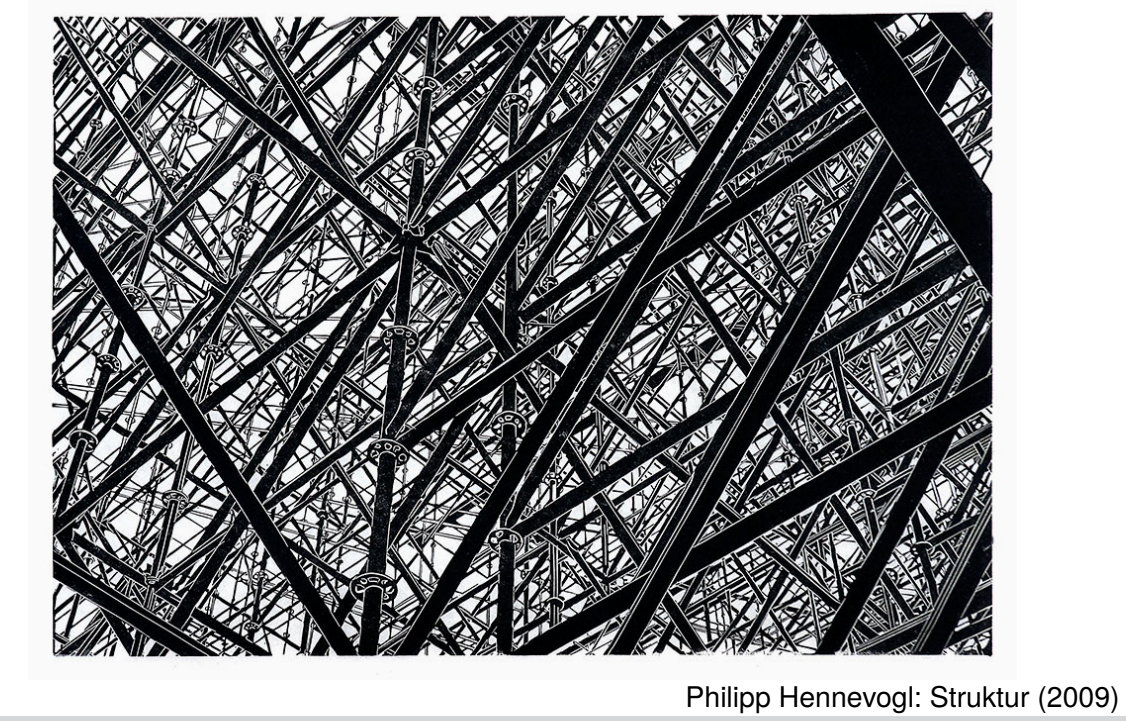

Wintersemester 2013/14 T. Biskup – Programmierkonzepte in der PC (8) 9/22

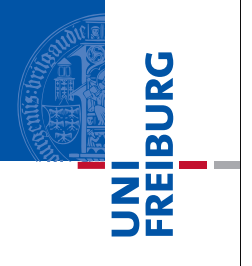

*Matlab unterstützt bei der Toolbox-Entwicklung*

Zeit, das wiederholt gegebene Versprechen einzulösen

#### Hilfsmittel von Matlab

- Hilfe zu den Dateien in einem Ordner
	- Contents.m
- **In Strukturierung der Hilfe im HTML-Format** 
	- info.xml, helptoc.xml, demos.xml
- Organisation der Dateien
	- **Perivate-Verzeichnis zum Verstecken von Routinen**

Wintersemester 2013/14 T. Biskup – Programmierkonzepte in der PC (8) 10 / 22

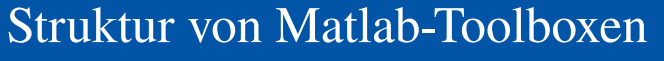

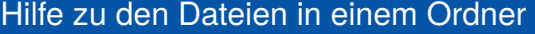

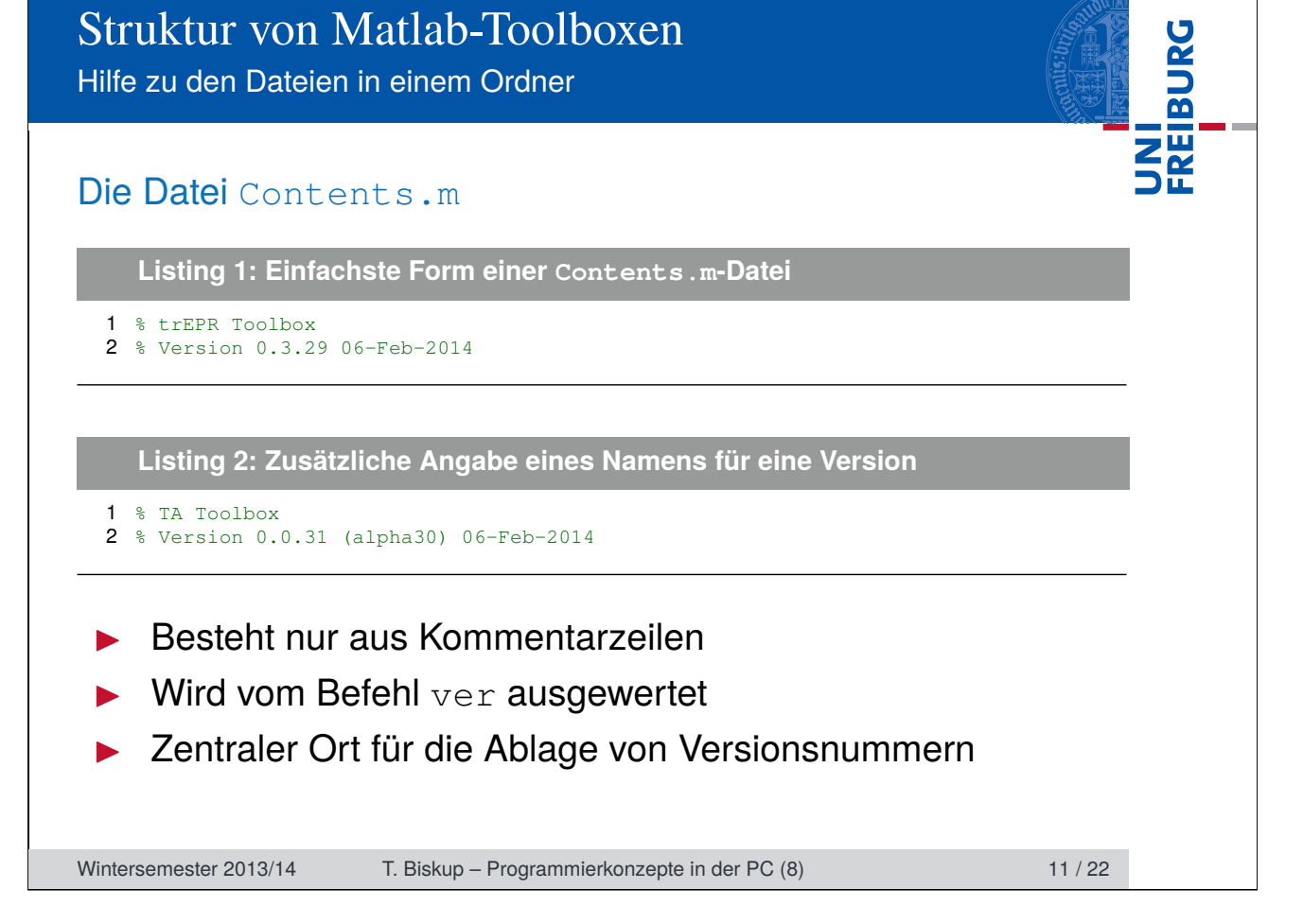

## Struktur von Matlab-Toolboxen

#### Hilfe im HTML-Format

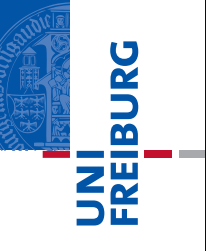

#### Hilfe im HTML-Format

- ▶ Gesamte (eingebaute) Matlab-Hilfe im HTML-Format
	- $\blacksquare$  Matlab-Hilfefenster (doc) ist ein HTML-Browser
	- HTML erlaubt auch komplexere Formatierungen
	- Matlab unterstützt nur ein Subset von HTML/CSS

#### Drei Dateien zur Organisation der Hilfe

- info.xml
- helptoc.xml
- demos.xml

#### Hilfe durchsuchbar machen

■ builddocsearchdb

Wintersemester 2013/14 T. Biskup – Programmierkonzepte in der PC (8) 12 / 22

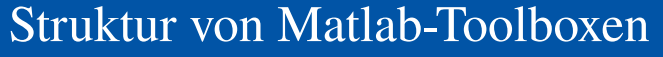

### Organisation der Dateien

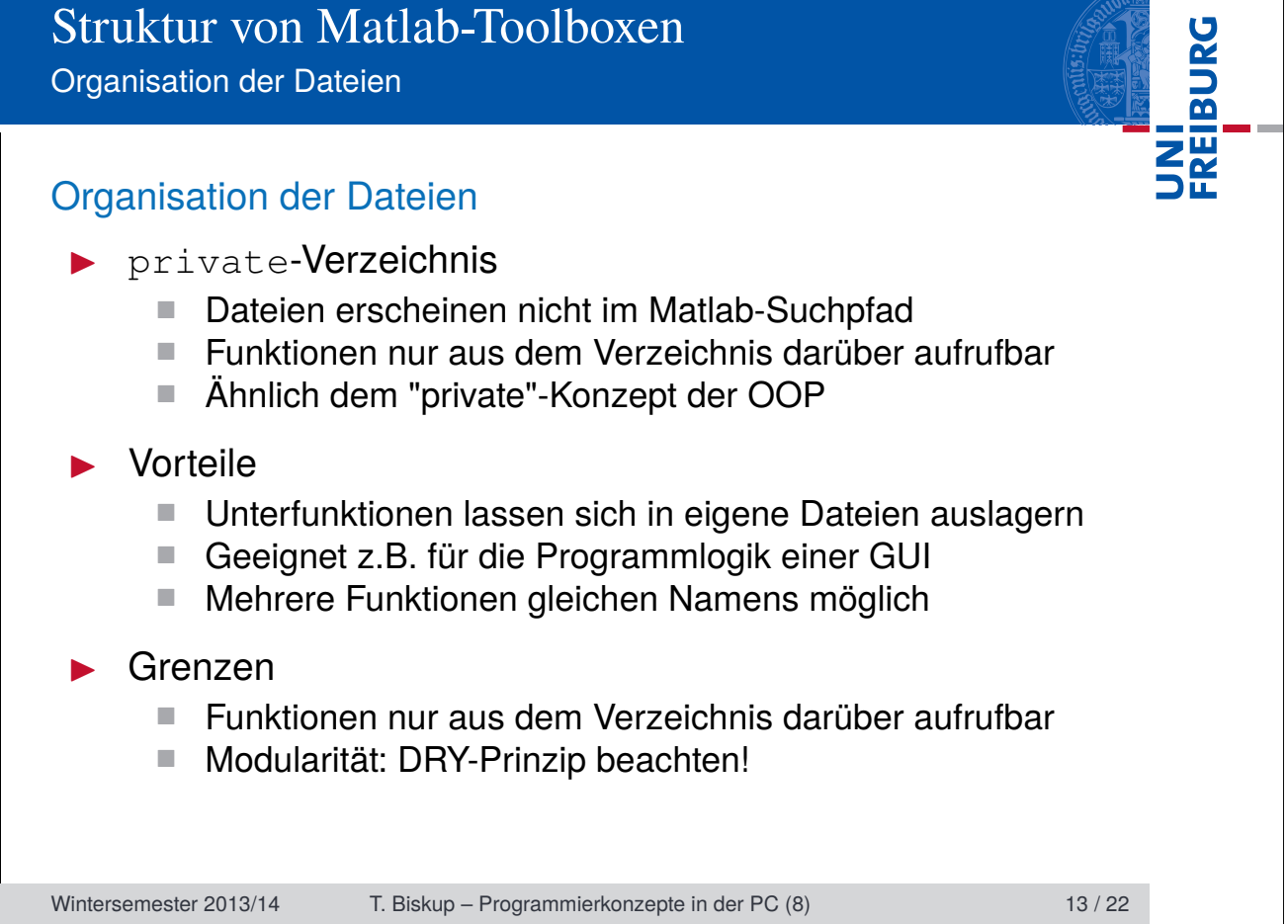

Innerhalb von Matlab implementierte Infrastruktur

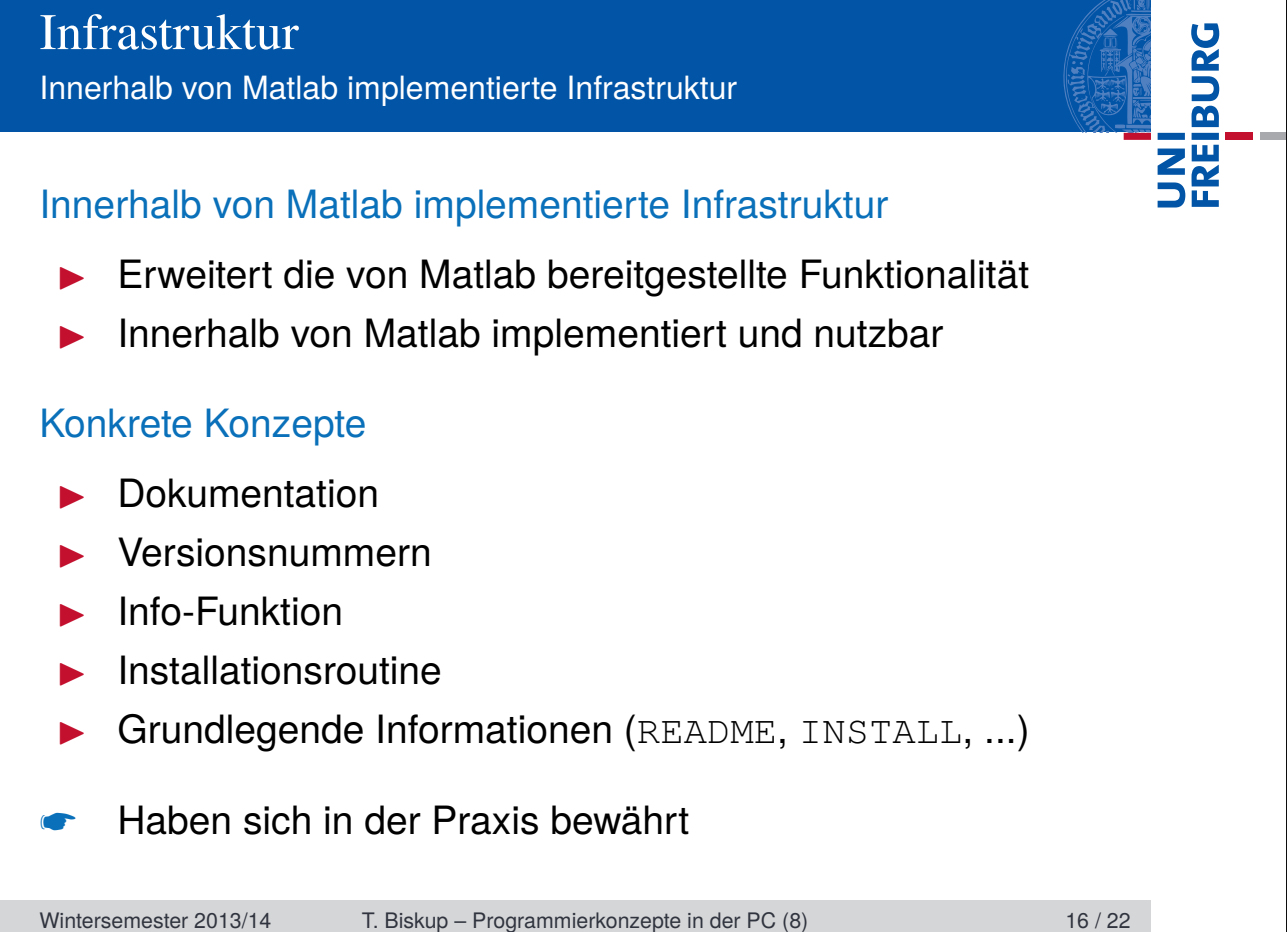

**Dokumentation** 

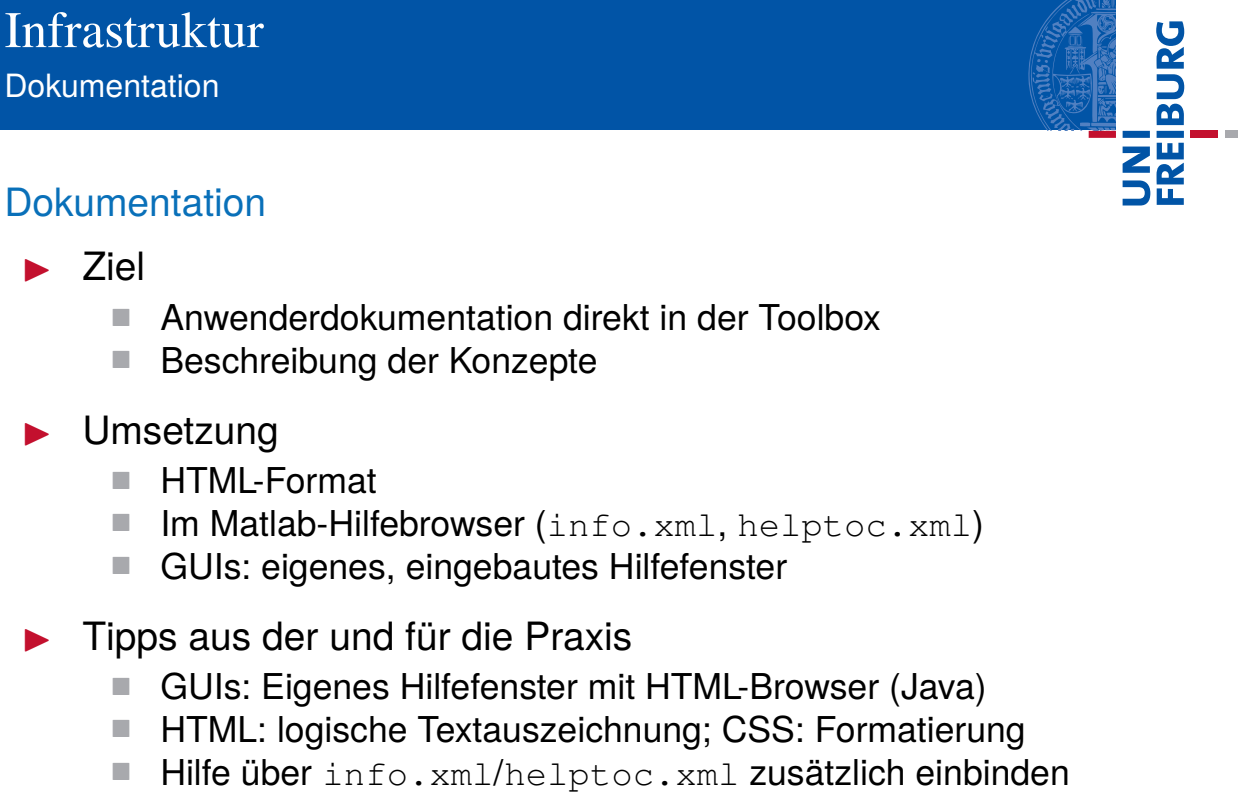

Wintersemester 2013/14 T. Biskup – Programmierkonzepte in der PC (8) 17 / 22

Versionsnummern

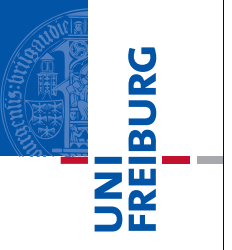

#### Versionsnummern

- $\blacktriangleright$  Ziel
	- Eindeutige Versionsnummern und Veröffentlichungsdaten
	- Einfacher Zugriff mit "Matlab-Bordmitteln"

#### $\blacktriangleright$  Umsetzung

- E Zentrale Ablage in einer Datei: Contents.m
- $\blacktriangleright$  Tipps aus der und für die Praxis
	- Versionsnummer in Contents.m immer aktuell halten (Revisionsnummer wird bei jeder Änderung erhöht!)
	- **Eindeutiges und intuitives Versionierungsschema** (z.B. "Semantic Versioning")

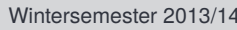

T. Biskup – Programmierkonzepte in der PC (8) 18 / 22

Informationen zur Toolbox

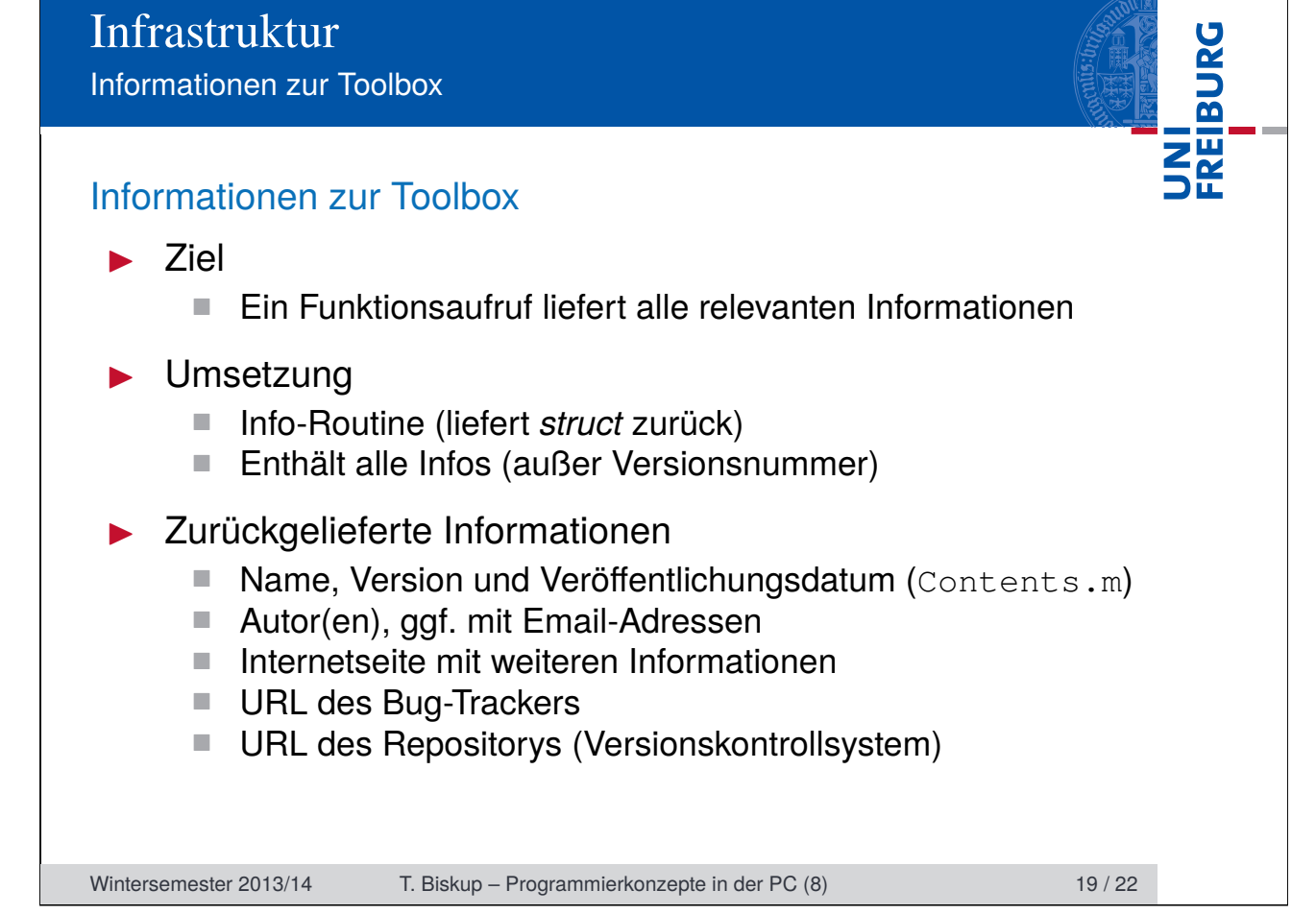

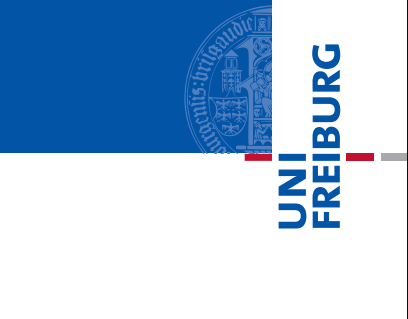

#### Installationsroutine

- $\blacktriangleright$  Ziel
	- Ein Funktionsaufruf erledigt alle Installationsaufgaben
- $\blacktriangleright$  Umsetzung
	- $\blacksquare$  Installationsroutine
- Mögliche Aufgaben
	- Matlab-Suchpfad aktualisieren
	- Durchsuchbare Dokumentation aufbauen
	- Kompilieren von Quellcode (Fortran/C/C++/...)
	- Anlegen notwendiger Verzeichnisse
	- Anlegen einer Konfiguration aus Konfigurationsvorlagen

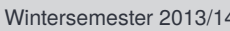

4 T. Biskup – Programmierkonzepte in der PC (8) 20 / 22

Dateien auf oberster Ebene

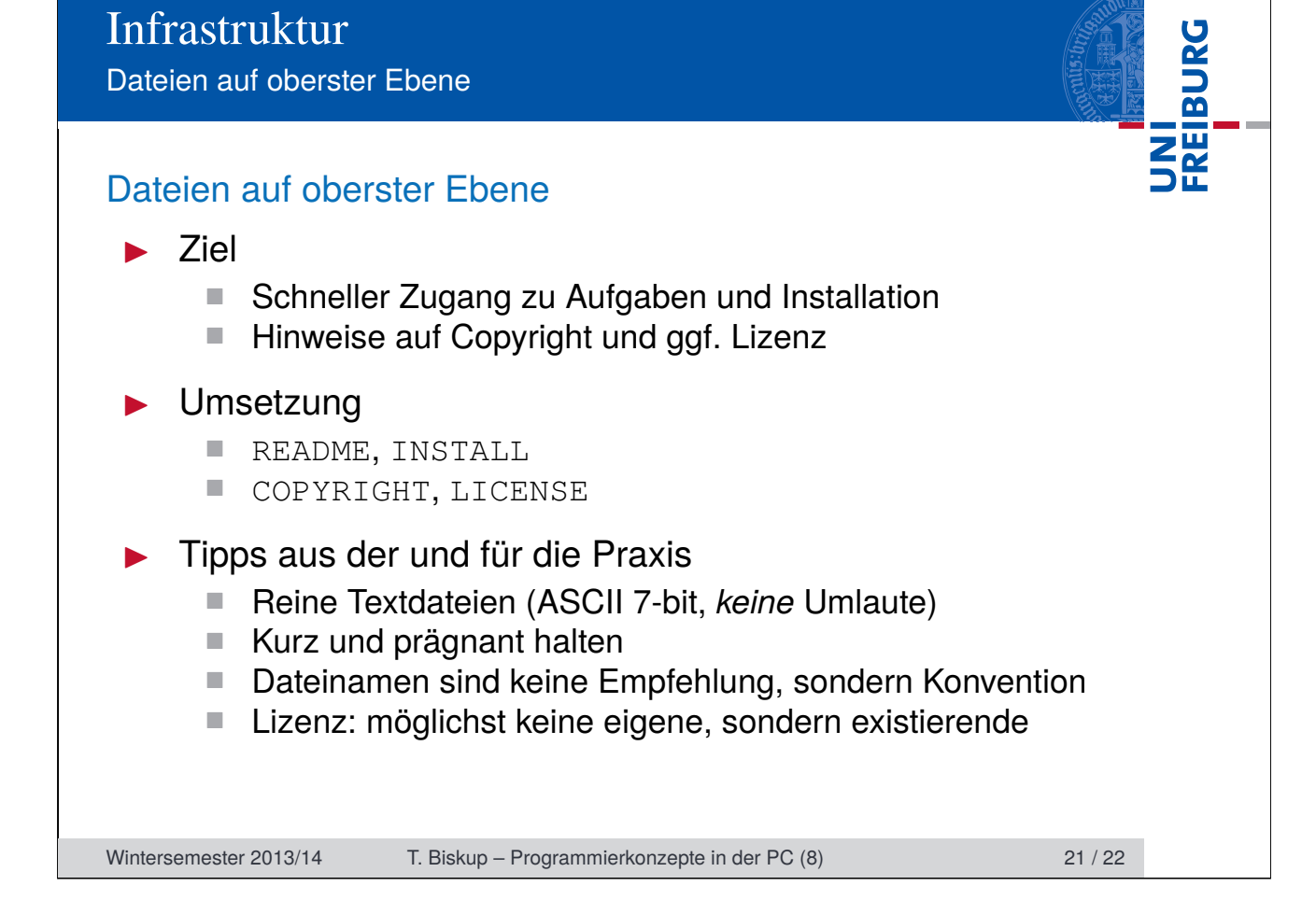

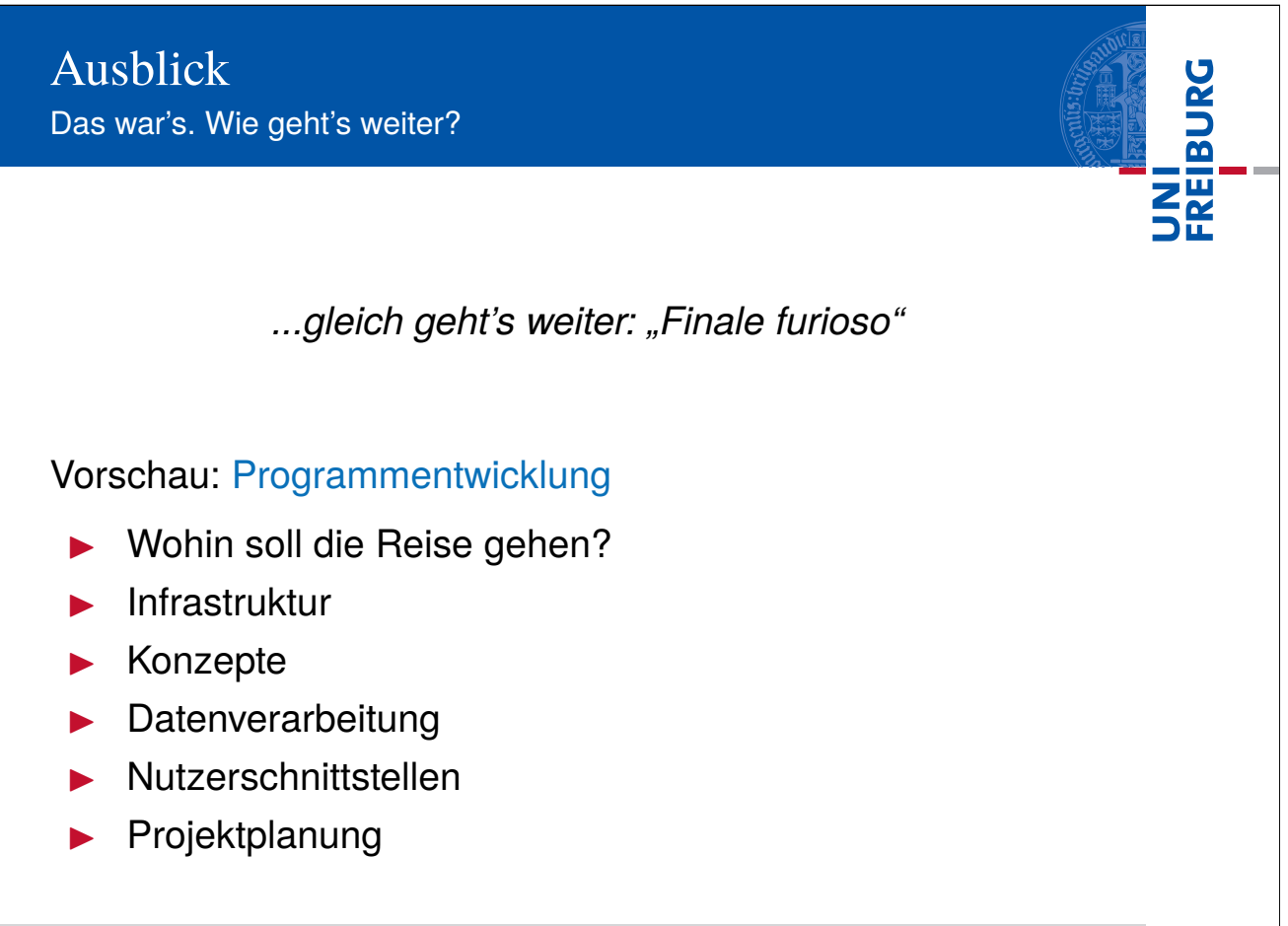

Wintersemester 2013/14 T. Biskup – Programmierkonzepte in der PC (8) 22 / 22 / 22